# **performEscalationForNodesTimerWithLimit**

## **Beschreibung**

Der Timer performEscalationForNodesTimerWithLimit (EscalationManager) wird benötigt, um die Eskalationen zu starten.

Dieser Timer schreibt Eskalationsmails für alle Instanzen bei denen der Eskalationszeitpunkt in der Vergangenheit liegt. Dies ist der richtige Timer für den [GenerateEscalationTimeHandler.](https://wiki.tim-solutions.de/doku.php?id=software:tim:actionhandler:generateescalationtimehandler)

### **Timer Name**

beliebig

#### **Webservice Name**

EscalationManager

### **Webservice Methode**

performEscalationForNodesTimerWithLimit

#### **Parameter**

Name der Prozessdefinition, Anzahl der gleichzeitig zu startenden Eskalationen (verhindert Timeout, Empfehlung: 5)

#### **Beispiel**

Last update: 2021/07/01 09:52 software:tim:timer:performescalationfornodestimerwithlimit https://wiki.tim-solutions.de/doku.php?id=software:tim:timer:performescalationfornodestimerwithlimit

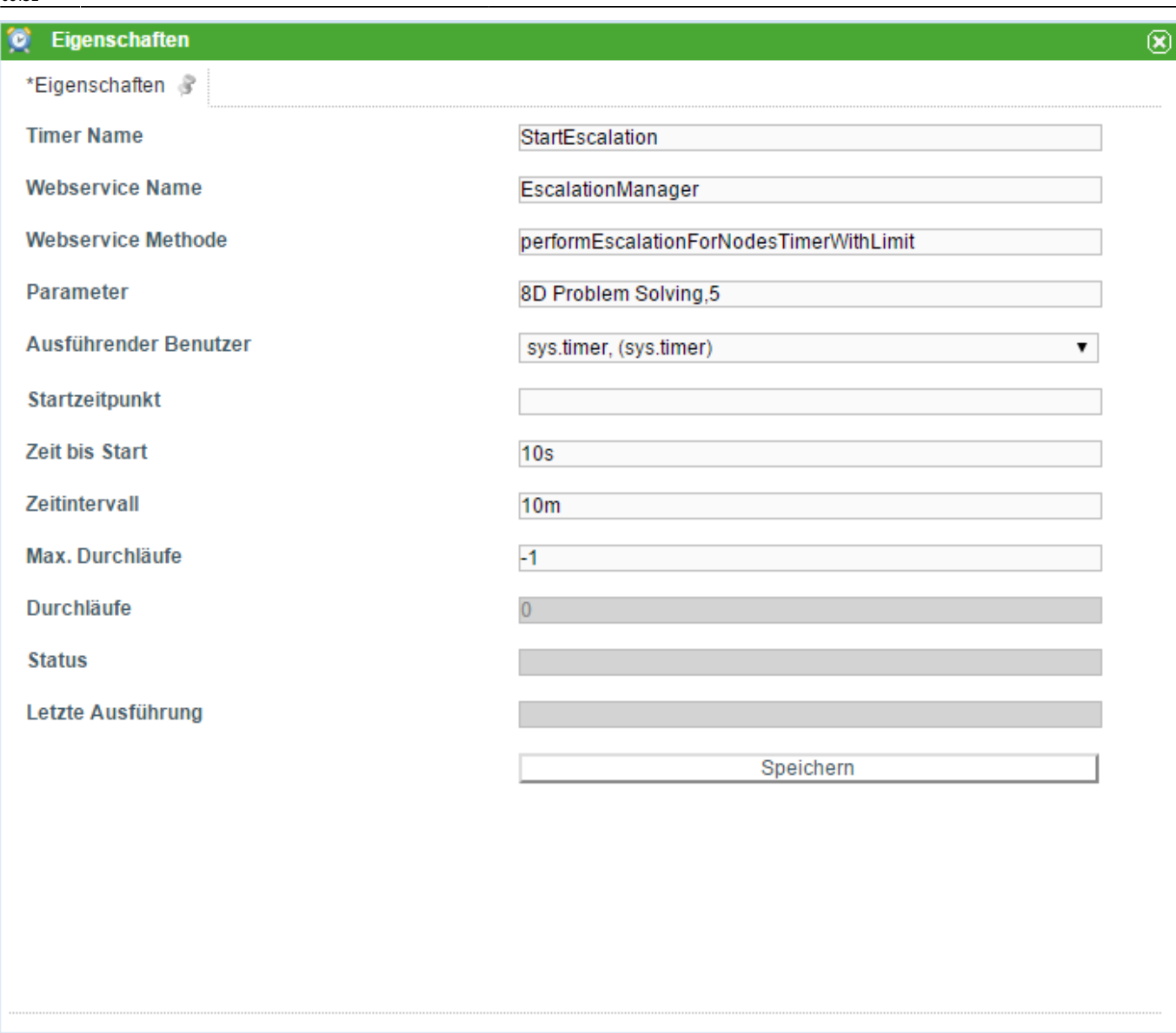

From: Γī. <https://wiki.tim-solutions.de/>- **TIM Wiki / [NEW TIM 6 Documentation](https://doc.tim-solutions.de)** Permanent link: **<https://wiki.tim-solutions.de/doku.php?id=software:tim:timer:performescalationfornodestimerwithlimit>** Ò Last update: **2021/07/01 09:52**